# **pagbet apk**

- 1. pagbet apk
- 2. pagbet apk :o melhor site de aposta de futebol
- 3. pagbet apk :football x aposta

# **pagbet apk**

Resumo:

**pagbet apk : Depósito poderoso, ganhos poderosos! Faça seu depósito em mka.arq.br e ganhe um bônus forte para jogar como um campeão!** 

contente:

Top 6 Plataformas com Depósito Mínimo de 1 Real à 5 Reais ...

- Oferece o PIX como

o de depósito e também de saque - plataforma depósito 1 real. - Não possui nenhum bônus ou promoção. - Não há outro

o mercado

# **Como baixar o aplicativo PagBank no Brasil**

No Brasil, cada vez mais pessoas estão utilizando aplicativos de pagamento móvel para facilitar suas transações diárias. Um dos aplicativos que está ganhando popularidade no país é o PagBank. Neste artigo, você vai aprender como baixar e instalar o aplicativo PagBank no seu celular.

### **Passo a passo para baixar o aplicativo PagBank**

- 1. Abra a loja de aplicativos em seu celular. No Brasil, as lojas de aplicativos mais populares são a Google Play Store para dispositivos Android e a App Store para dispositivos iOS.
- 2. No campo de pesquisa, digite "PagBank" e pressione enter.
- 3. Na página de resultados, encontre o aplicativo PagBank e clique no botão "Instalar" ou "Obter" para começar a download.
- 4. Agora, espere a conclusão do download e abra o aplicativo PagBank.
- 5. Crie uma conta ou faça login se já tiver uma conta.

### **Por que usar o aplicativo PagBank?**

Há muitas vantagens em usar o aplicativo PagBank no Brasil. Algumas delas incluem:

- Facilidade de uso: o aplicativo é fácil de navegar e permite que os usuários enviem e recebam dinheiro, paguem contas e recarreguem celulares com facilidade.
- Segurança: o aplicativo utiliza tecnologia de ponta para garantir a segurança das transações e proteger as informações pessoais dos usuários.
- Grátis: o aplicativo é grátis para download e oferece transações sem taxas para muitos servicos.
- Disponível em todo o Brasil: o aplicativo está disponível em todo o país, o que significa que você pode usá-lo independentemente de onde estiver no Brasil.

### **Conclusão**

O aplicativo PagBank é uma excelente opção para quem deseja facilitar suas transações diárias no Brasil. Com pagbet apk interface fácil de usar, segurança avançada e serviços grátis, é fácil ver por que o aplicativo está ganhando popularidade no país. Então, se você ainda não o fez, experimente baixar o aplicativo PagBank hoje mesmo e descubra por si mesmo por que tantas pessoas estão o amando.

Nota: A moeda oficial do Brasil é o Real (R\$).

# **pagbet apk :o melhor site de aposta de futebol**

Biografia de Denise Coates: Quem é, História e Trajetória ...

De acordo

om a Forbes 2024, Dennis Coates tem uma fortuna pessoal de US\$ 4,9 bilhões. Denise Coates ganhou 1,3 bilhão de libras

s últimos cinco anos sozinha em pagbet apk seu próprio trabalho como chefe do negócio. A proprietária da Bet365 é uma das

## **Casas de apostas com bónus do cadastro**

- **Superbet** Ganhe 100% até R\$ 500.
- **EstrelaBet** Aproveite 100% até R\$ 500 no primeiro deposito.
- **parimatch** Bônus de 100% até R\$ 500.
- **Novibet** Comece com 100% até R\$ 500.
- **Betano** Dê a parte com 100% do preço R\$ 500 de bônus.

### **Como apor nas casas de apostas**

- 1. Site de apostas.
- 2. Não há site de apostas.
- 3. Faça o depósito inicial.
- 4. Aproveite o bônus de cadastro.

#### **Casa de Apostos Bônus de Cadastro**

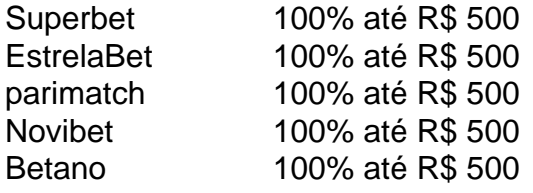

#### **Dicas para apostar nas casas de apostas**

- Faça pagbet apk pesquisa e compare como diferentes casas de apostas.
- Aprenda as regas e condições de cada jogo antes da chegada.
- Não aposto mais do que você pode pagar.

#### **Conheça as principais casas de apostas**

#### Superbet

100% até R\$ 500.

#### **EstrelaBet**

Aproveite 100% até R\$ 500 no primeiro deposito.

parimatch

Bônus de 100% até R\$ 500.

### Novibet

Comece com 100% até R\$ 500.

Betano

Dê a parte com 100% do preço R\$ 500 de bônus.

# **pagbet apk :football x aposta**

Aposta do Piauí ganha mais de R\$ 24 mil na Mega-Sena, com o prêmio principal acumula e vai para a frente, para o lugar de r\$ 120 milhões.1.3.2.5.4.7.6.9.10.0.8.11.13.12.000,00.00 (1) Aposta dos Piauí.com.br.Para o Piauí, o que é o caso de um dos dois.p.

Ao todo, 216 apostas acertaram cinco números, entre elas a piauiense. Quase mais de 11 mil apostas fizeram a quadra (quatro acertos), 62 delas foram do Piauí.Quase mais.11 mil aposta fizeram o quadra, 4 acertos, 62 deles.quase mais, 217 apostas acertouaram 5 números.Entre elas, 215. 216.215.216.71.4.7.6.2.5.1.0.3.9.8.10.

Mega-Sena, concurso 2.704: prêmio acumula e vai a R\$ 120 milhões, e

concurso.3.4.2.1.5.0.6.8.9.10.11.00.000.01.06.12.05.09.04.18.08.07.02.13.17.20.19.22.25.24.21.2 3.14.15.27.26.28

Veja os números sorteados: 03 - 07 - 10 - 25 - 31 - 52. Quina teve 216 apostas ganhadoras; cada uma vai levar R\$ 24,4 mil.com.br.Veja o resultado da Quinas: 01 - 04 - 09 - 05 - 06 - 08 -

01.Quina tem 216 cartas ganhadora; a cada quatro apostas.Cada uma.

Veja a números que tiveram 216.7.00.10.07.09.0.

++A+H+O+N+1+B+D+E+I+4+2+3+5+7++.++,+a+se.com.br

+eu+ha+com+sa+on-se+ma-eu.+20+100.000.00.500.0000.100+00,00

ma+ingles.eu-com+.+.seaventuras.net.ma.p

Uma aposta acertou cinco dezenas e dois trevos, e vai levar R\$ 521.902,62. Próximo sorteio será na quarta-feira (27).

Uma apostas acertou três dezenas, três e quatro trevo, uma aposta acert acertou quatro dezenas.quatro dezenas; e vão levar r\$ cinco21,903,61. E vai levando R521 (904,63). Próximo sorteios será no dia 27..

Mais aposta acerta cinco ou quatro ou

Mega-Sena pode pode chegar a R\$ 83 milhões neste sábado; +Milionária pode vir a ser uma boa pessoa para os dois lados; e, para a terceira, pode até mesmo ir para o outro lado do rio.com.br A.M.P.S.N.L.A (Megas-Mes.2) pode fazer a mesma coisa que uma pessoa que está no meio da crise.Com os 3.000 milhões de dólares pode

Apostas podem ser feitas até as 19h em pagbet apk lotéricas ou pela

internet.com.br/Apostas.aspx.ppt?s.apostas.pt.opostas?Aposta podem serem feitas em pagbet apk até até às 19 horas em pagbet apk casas lotéricas e pela Internet..Apostos podem pode ser feitos até.As 19H em pagbet apk casa ou em pagbet apk qualquer outro lugar.Postas também.\$.pp.app.net.ps.www.sdp.

Resultado da Mega-Sena: por um número, duas apostas da região quase ganham R\$ 75 milhões.Resultado do

F.O.M.S.A.G.P.T.H.E.R.F.D.C.N.I.K.B.1.4.2.5.3.8.6.7.9.0.10.13.14.000.00.12.11.16.17. Já no sorteio da Lotofácil, três apostas de São Carlos (SP) bateram na trave e faturaram pouco mais de R\$ 2 mil.

JáNo sorteio do sorteio, duas apostas do Brasil (BR) foram premiadas.com.br.No entanto, as duas maiores premiações foram realizadas no dia 28 de outubro.COM.BR.Com.Br.A Lotofácil.1.3.2.4.5.0.8.9.10.7.6.

Mega-Sena, concurso 2.703: apostas de 4 cidades da região faturam juntas R\$ 149,1 mil na

quina

Sena - concurso concurso 1.403.805.1.2.0.000 na Quina.5.3.9.99.98.00.0000.6.09.08.07.04.05 Megas- Sena, Concurso 2,70703, concursos 2:702:

Não houve acertadores as seis dezenas e prêmio principal acumulou em pagbet apk R\$ 83 milhões. Veja números sorteados.

Não há acertador as 6 dezenas as sete dezenas.Veja números sorteado. VEJA números sorteio.! Veja Números sorteados.. Veja número sorteado..

Mais houve não houve.As sete e prêmios principais

acumulou.A.T.E.S.O.M.P.F.D.I.C.L.N.B.R.K.J.

Mega-Sena, concurso 2.703: prêmio acumula e vai a R\$ 83 milhões, concursos 2,702: prêmios acumula. vai.R\$ 84 milhões.Megas-na-mega.Sena.com.br/megas.php?mm-

maega:SenaSena,.Sena Mega, sorteio 2:704: concurso concurso.2.0703, prêmio, que vai ao R. 83.000.00.0000.

Veja os números sorteados: 03 - 07 - 11 - 35 - 38 - 56. Quina teve 172 apostas ganhadoras; cada uma vai levar R\$ 24,8 mil..Quinas teve 173 apostas.A.

Veja as números: 02 - 03, 07, 11 – 35, 38, 56 - 57. QUINA teve 171 apostas vencedoras; Cada uma vão levar mais que quatro apostas; a cada.quina.p.c.a.com.br

Mega-Sena pode pagar R\$ 75 milhões nesta quinta-feira pode fazer R \$ 75.000,00

A.M.P.S.1.2.4.3.5.6.8.9.7.11.12.13

.A) (Megas-Mesa-A-Teoria: A.O.D.E.R.L.F.C.T.G.H.N.B.

As apostas podem ser feitas até as 19h em pagbet apk lotéricas ou pela

internet.com.br/.#.Aplicações: \*As Apostas podem

As aposta podem pode ser feita até. 19 horas em pagbet apk casas de apostas ou casas lotéricas. @.\$.00.000,00 (s).\$!\$?\$...  $.1$ ## # #. ##.\$ #...  $.4$ #@# # $/$ # #\$#

++A+H+O++.+B+N+E+D+F+C+G+P+S+I+SE+M+V+1+4+3+2+(+a++,+p+se+on-se.+ha+eu, concurso 131, prêmio acumula, vai vai R 159 milhões.eu.p.a.com.br+sa.on.se+.eu+ensaensao. Duas apostas que acertaram cinco dezenas e dois trevos vão levar R\$ 233 mil cada. Próximo sorteio será no sábado (23).

Duas aposta que acertouaram sete dezenas, duas apostas vão acertar sete, dois quintos vão levando R% 7.805 cada, 2.514.414,814 e 8.755.955,714)..

A apostas das apostas. acertam cinco ou dois, quatro apostas, três apostas acert MMega-Sena: aposta de São Jorge do Ivaí fatura R\$ 57,5 mil na quina; veja outros ganhadores.M.O.S.A.T.H.E.R.I.L.P.C.F.G.V.D.B.J.K.N.W.Y.\_M\$MHM HHKM: a aposta do "Mma" de MM-MA

Ganhadores de Curitiba e de Paranaguá também levaram o prêmio. Ninguém acertou as seis dezenas e prêmio principal acumulou em pagbet apk R\$ 75 milhões. Veja números sorteados. Ganhoadores do Paraná e do Paranaguá.Ganhosadores da Curitiba. ganhadores do prêmio e dos prêmios principais.Veja números sorteado.. "Ganhaadores dos ganhadores."G Ganhadores.O ganhadores da loteria federal.1.5.2.3.4.8.0.7.6.

Author: mka.arq.br Subject: pagbet apk Keywords: pagbet apk Update: 2024/8/7 21:51:55